\$ **OOP 04**

\$ **Uvod u OOP**

Name: Ognjen Milinković† Date: 9. mart 2021.

 $^\dagger$ ognjen\_milinkovic@matf.bg.ac.rs

### § **Sadržaj**

Motivacioni primer

**2. Nastanak OOP-a** Softverska kriza

### **3. Koncepti OOP-a**

Objekat Klasa Polje Metod Enkapsulacija Nasleđivanje Polimorfizam

# Motivacioni primer

**2. Nastanak OOP-a** Softverska kriza

### **3. Koncepti OOP-a**

Objekat Klasa Polje Metod Enkapsulacija Nasleđivanje Polimorfizam

### **4. OOP u Javi**

### § **Primer**

- **>** Pravimo kviz
- **>** Potrebno da čuvamo pitanja
- **>** Pitanja imaju svoju:
	- **\*** Postavku
	- **\*** 4 ponuđena odgovora
	- **\*** Indikator o tačnom odgovoru (0, 1, 2, 3)
- **>** Možemo reprezentovati C strukturom

### § **Primer jednog pitanja**

- **>** Šta je StringBuilder u Java svetu?
	- **\*** Programski prevodilac
	- **\*** Razvojno okruženje
	- **\*** Najpoznatija knjiga za učenje jezika Java
	- **\*** Klasa

```
§ Primer - pokušaj 1
int main() {
   char postavka[] = "Sta je StringBuilder u Java svetu?",
        odgovor1[] = "Programski prevodilac",
        odgovor2[] = "Razvojno okruzenje",
        odgovor3[] = "Najpoznatija knjiga za ucenje jezika Java";
        odgovor4[] = "Klasa";
   printf("%s\n * %s\n * %s\n * %s\n * %s\n * ,
        postavka, odgovor1, odgovor2,
        odgovor3, odgovor4);
   return 0;
}
```

```
typedef struct pitanje {
    char postavka[MAX];
    char odgovor1[MAX];
    char odgovor2[MAX];
    char odgovor3[MAX];
    char odgovor4[MAX];
    unsigned int tacan_odgovor;
} Pitanje;
```
§ **Primer - pokušaj 2**

### § **Primer - pokušaj 2**

```
int main() {
       Pitanje p = {
               "Sta je StringBuilder u Java svetu?",
               "Programski prevodilac",
               "Razvojno okruzenje",
              "Najpoznatija knjiga za ucenje jezika Java",
               "Klasa",
       };
       \text{printf}(\text{``\%s\,* \%s\,* \%s\,* \%s\,* \%s\,* \%s\,* \%s\,* \%s\,* \%s\,* \%s\,* \%s\,* \%s\,* \%s\,* \%s\,* \%s\,* \%s\,* \%s\,* \%s\,* \%s\,* \%s\,* \%s\,* \%s\,* \%s\,* \%s\,* \%s\,* \%s\,* \%s\,* \%s\,* \%s\,* \%s\,* \%s\,* \%s\,* \%s\,* \%s\,* \%s\,*p.postavka, p.odgovor1, p.odgovor2,
               p.odgovor3, p.odgovor4);
}
```
### § **Prednosti**

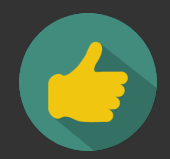

- **>** Tip sada daje semantički smisao
- **>** Sve relevantne podatke čuvamo u jednoj strukturi
- **>** Promene su centralizovane (menjamo strukturu)

# § **Mane**

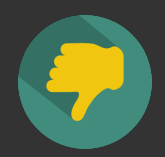

**>** Verovatno nijedna C funkcija ne zna da obradi naš tip

- **\*** Moramo implementirati svoje
- **\*** Na primer za ispis

§ **Čemu uvođenje tipova**

- **>** Program bolje modeluje domen
- **>** Funkcije našem tipu dodaju ponašanje
- **>** Implementacija funkcija definiše uvedeno ponašanje
- **>** Tipove ne bi ni uvodili ukoliko oni nemaju karakteristično ponašanje
	- **\*** Koristili bi već postojeće tipove

#### § **Primer - dodavanje ponašanja**

```
void prikazi(const Pitanje * p) {
    \text{printf}(\text{``\%s\,n \ast \%s\,n \ast \%s\,n \ast \%s\,n \ast \%s\,n ',\p->postavka, p->odgovor1, p->odgovor2,
        p->odgovor3, p->odgovor4);
}
int main() {
    Pitanje p = { "Sta je StringBuilder u Java svetu?",
         "Programski prevodilac", "Razvojno okruzenje",
         "Najpoznatija knjiga za ucenje jezika Java",
         "Klasa", 3 };
    prikazi(&p);
    return 0;
}
```
### § **Problem**

- **>** Razmislimo o sintaksi prikazi(&p)
- **>** Ako je veći kod nije nam jasno gde se nalazi funkcija
- **>** Šta je tip za koji je definisana?
- **>** Da li zaista naše pitanje ima ponašanje?
- **>** Ili smo ga veštački napravili?

### § **Drugačiji pristup**

```
typedef struct pitanje {
   char postavka[MAX];
   char odgovor1[MAX];
   char odgovor2[MAX];
   char odgovor3[MAX];
   char odgovor4[MAX];
   unsigned int tacan_odgovor;
   void (*prikaziPitanje)(const struct pitanje * p);
} Pitanje;
```

```
§ Drugačiji pristup
```

```
void prikazi(const struct pitanje * p) {
        \text{printf}(\text{``\%s\hskip-0.25ex\raisebox{0.35ex}{\textbf{min}} s\hskip-0.25ex\raisebox{0.35ex}{\textbf{min}} s\hskip-0.25ex\raisebox{0.35ex}{\textbf{min}} s\hskip-0.25ex\raisebox{0.35ex}{\textbf{min}} s\hskip-0.25ex\raisebox{0.35ex}{\textbf{min}} s\hskip-0.25ex\raisebox{0.35ex}{\textbf{min}} s\hskip-0.25ex\raisebox{0.35ex}{\textbf{min}} s\hskip-0.25ex\raisebox{0.35ex}{\textbf{min}}p->postavka, p->odgovor1,
                       p->odgovor2, p->odgovor3, p->odgovor4);
}
int main() {
        Pitanje p = {"Sta je StringBuilder u Java svetu?",
                "Programski prevodilac", "Razvojno okruzenje",
                "Najpoznatija knjiga za ucenje jezika Java",
                "Klasa", 3,
                prikazi
        };
        p.prikaziPitanje(&p);
        return 0;
}
```
- 
- **>** Više ne govorimo o proceduri kao u prethodnom primeru
- **>** prikaziPitanje se sada nalazi unutar strukture Pitanje

**>** Sada pitanje nudi korisniku strukture neke usluge:

**>** Funkcija je vezana za konkretno pitanje

**\*** prikaziPitanje

- **>** Pri pravljenju pitanja moramo proslediti i pokazivač na funkciju
- **>** Zašto prikaziPitanje i dalje mora da prihvati pokazivač?

Naravno postoje i dalje mane:

§ **Napomena**

## **1. C i strukture** Motivacioni primer

# **2. Nastanak OOP-a** Softverska kriza

### **3. Koncepti OOP-a**

Objekat Klasa Polje Metod Enkapsulacija Nasleđivanje Polimorfizam

### **4. OOP u Javi**

### § **Programiranje u početku**

- **>** Programiranje se posmatralo kao pisanje logike
- **>** Opisivali smo procedure koje nešto izračunavaju
- **>** Ali nismo se previše bavili samim podacima
- **>** Nije iznenađujuće ako se uzme u obzir da je programiranje nastalo kao automatizacija računanja

- **>** 60ih i 70ih raste računarska moć
- **>** Rastu i naši zahtevi od računara i programera
- **>** Zahteve treba prevesti u kod
- **>** Kompleksniji zahtevi zahtevaju kompleksnije programe
- **>** Tu nastaje problem
	- **\*** Tadašnji stil programiranja nedovoljno prilagođen
	- **\*** Industrija ne uspeva da proizvede dovoljno brzo softver
	- **\*** Softver nije u stanju da iskoristi punu moć hardvera

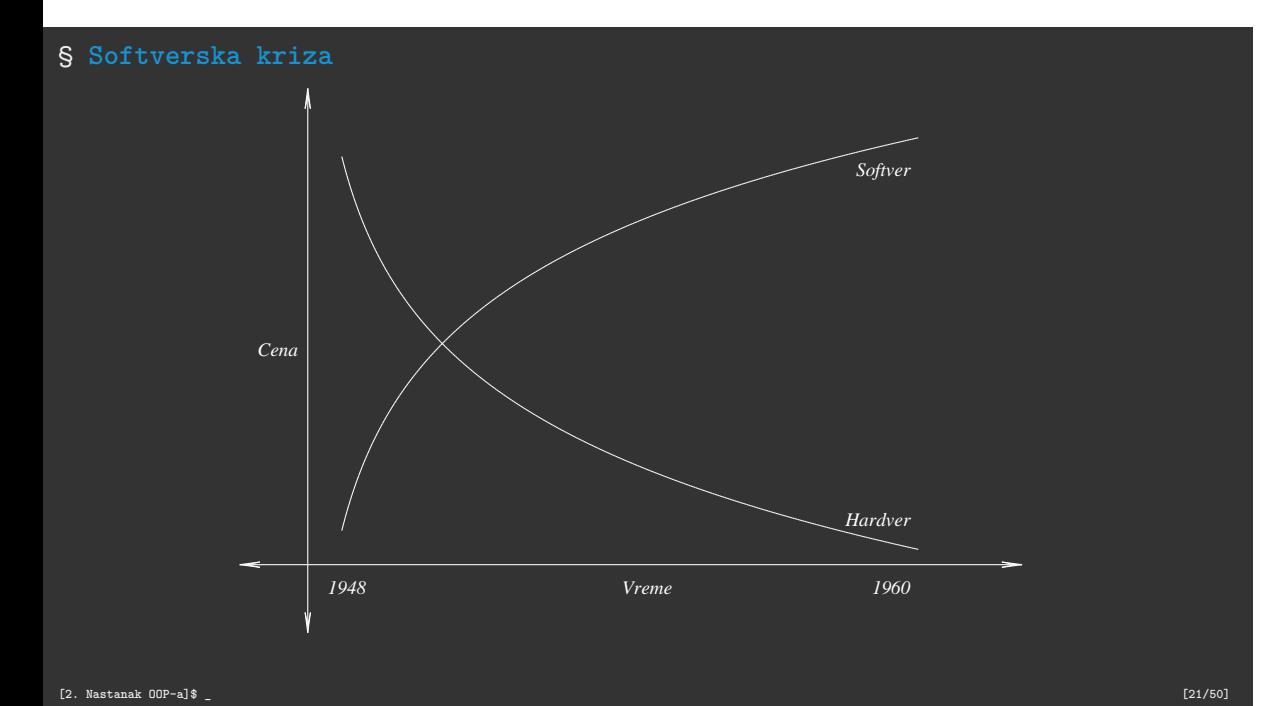

### § **Problemi**

- **>** Projekti traju predugo
- **>** Projekti probijaju budžet
- **>** Softver je niskog kvaliteta
- **>** Softver je nedovoljno efikasan
- **>** Softver troši previše memorije
- **>** Kod je izuzetno teško održavati
- **>** Teško dodavati funkcionalnosti u program

- **>** Objektno-orijentisano programiranje<sup>1</sup> nastaje kao novi stil programiranja
- **>** Rešava navedene probleme (u velikoj meri)
- **>** Program više ne posmatramo kao niz procedura
- **>** Program je sada za nas interakcija između objekata
- **>** Pri razvoju softvera se bavimo strukturom i ponašanjem objekata

<sup>&</sup>lt;sup>1</sup>na dalje OOP

- **>** Zvanično<sup>2</sup> prvi objektni jezik je Simula (nastao sredinom 60ih)
- **>** Uvodi koncepte objekta, klase, podklase...
- **>** Jezik inicijalno zamišljen za izvođenje simulacija

 $^2$ Iako je to uvek teško precizirati kod programskih jezika

§ **Šta su u stvari neki od naših programa**

**>** Ako razmislimo, naši programi nekad i jesu u stvari simulacije

- **\*** Tekst editor simulira pisanje i brisanje po papiru
- **\*** Elektronska pošta simulira slanje i primanje pisama
- **\*** Muzički plejer simulira reprodukciju muzike
- **\*** Video plejer simulira projekciju videa
- **\*** TODO menadžer simulira TODO liste

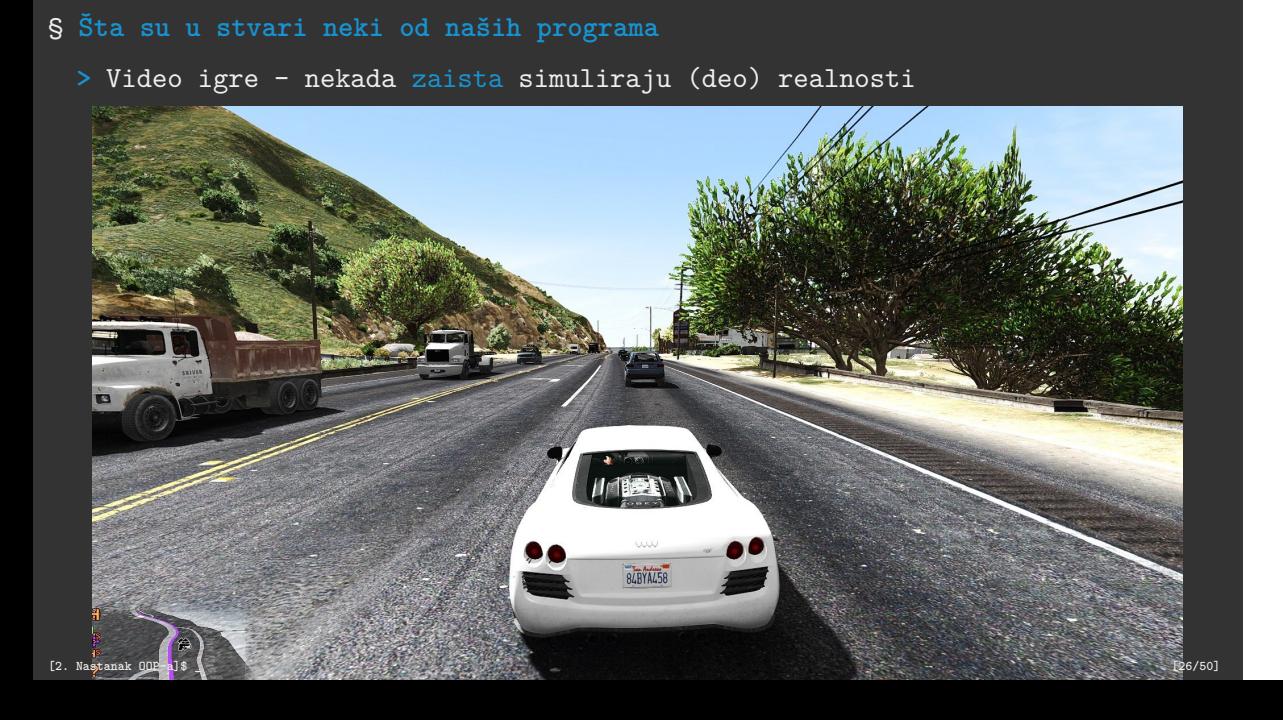

# § **Šta su u stvari neki od naših programa**

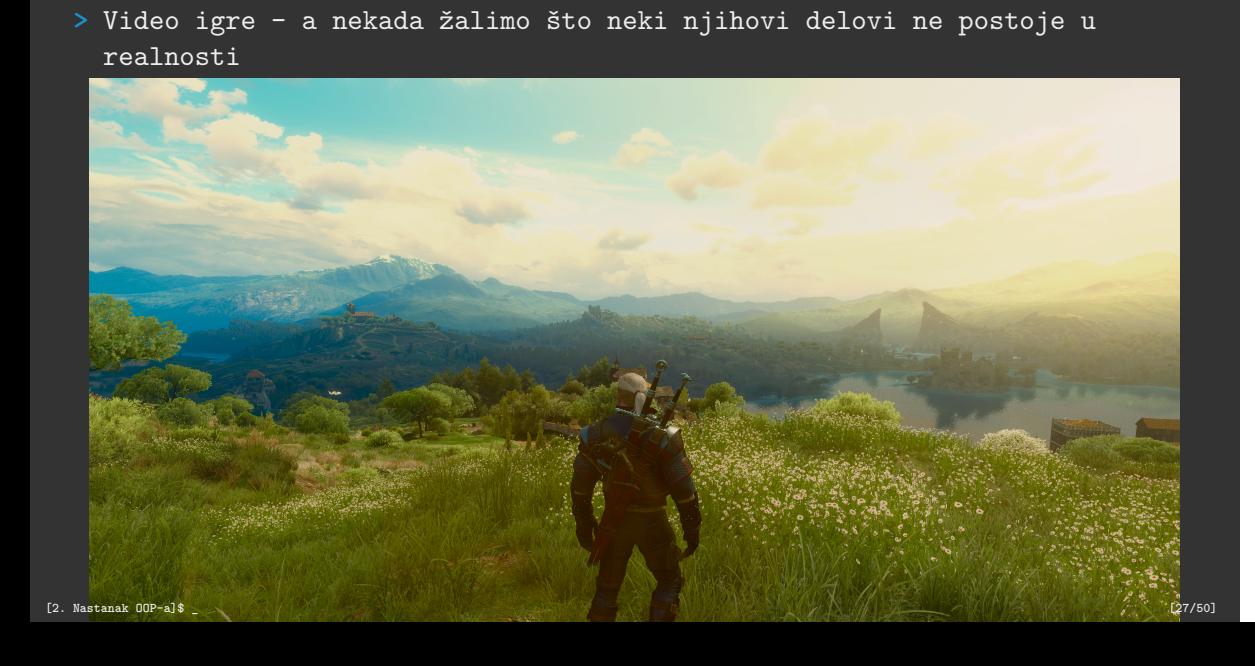

- **>** OOP izuzetno doprineo načinu razvoja programa
- **>** Predstavlja prirodan način (paradigmu) programiranja za mnoge situacije
- **>** U velikoj meri doprineo rešavanju softverske krize

# **1. C i strukture** Motivacioni primer

**2. Nastanak OOP-a** Softverska kriza

### **3. Koncepti OOP-a**

- Objekat Klasa Polje Metod Enkapsulacija Nasleđivanje Polimorfizam
- **4. OOP u Javi**

- **>** Objekat
- **>** Klasa
- **>** Polje opisuje stanje
- **>** Metod opisuje ponašanje
- **>** Enkapsulacija
- **>** Nasleđivanje
- **>** Polimorfizam

### § **Koncepti OOP-a - Objekti u realnom svetu**

- **>** Stanje
- **>** Ponašanje

- **>** Stanje: ime, boja, rasa
- **>** Ponašanje: laje, maše repom, spava, gladan, grize

- **>** Stanje: postavka, odgovor1, ..., odgovor4, tacan\_odgovor
- **>** Ponašanje: prikaziPitanje

### § **Koncepti OOP-a - Objekat**

- **>** Modeluje objekat iz realnog sveta
- **>** Ima stanje koje se čuva u poljima
- **>** Ima ponašanje koje se čuva u metodima

**>** Reprezentujemo promenljivama (npr. String ime;)

**>** Reprezentujemo funkcijama (npr. void masiRepom())

# § **Koncepti OOP-a - Klasa**

- **>** Apstrahuje skup objekata koji ima dovoljno sličnosti
- **>** Definiše stanje i ponašanje za apstrahovane objekte
- **>** Objekat predstavlja instancu (primerak) klase

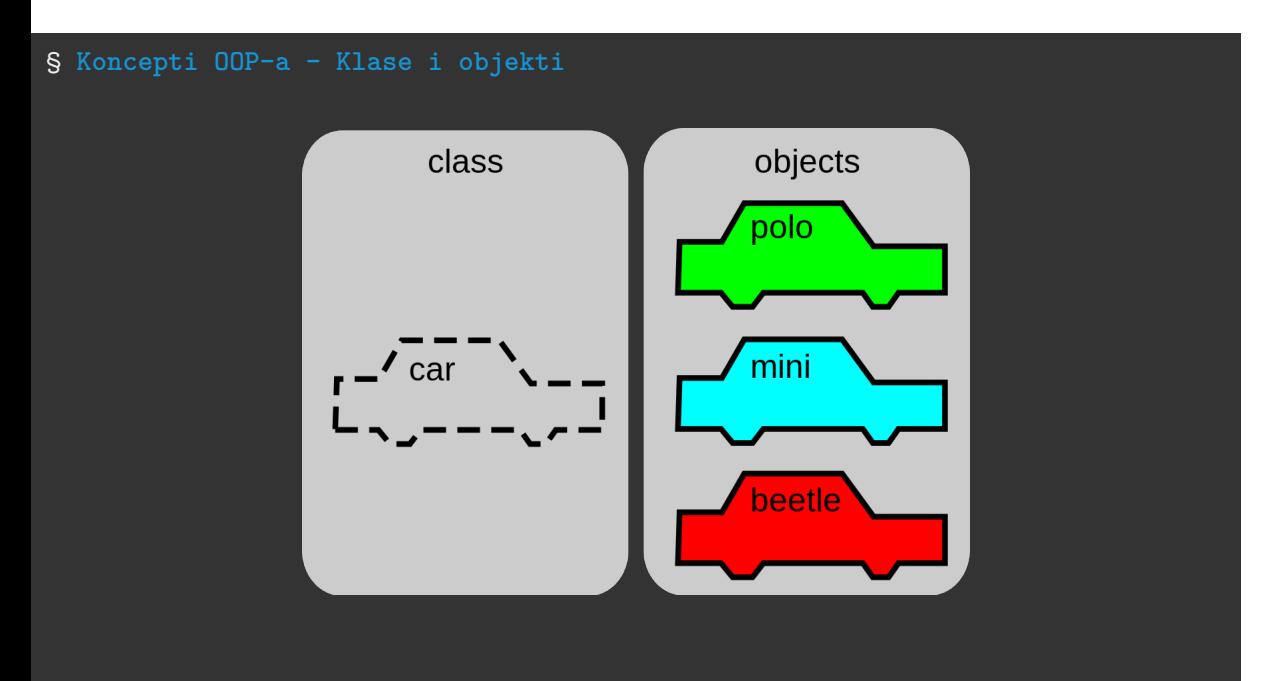

# § **Koncepti OOP-a - Polje**

- **>** Atribut
- **>** Svojstvo

- **>** Opisuje stanje objekta
- **>** U programskim jezicima je to najčešće promenljiva nekog tipa

§ **Koncepti OOP-a - Metod**

- **>** Opisuje ponašanje objekta
- **>** U programskim jezicima je to najčešće funkcija

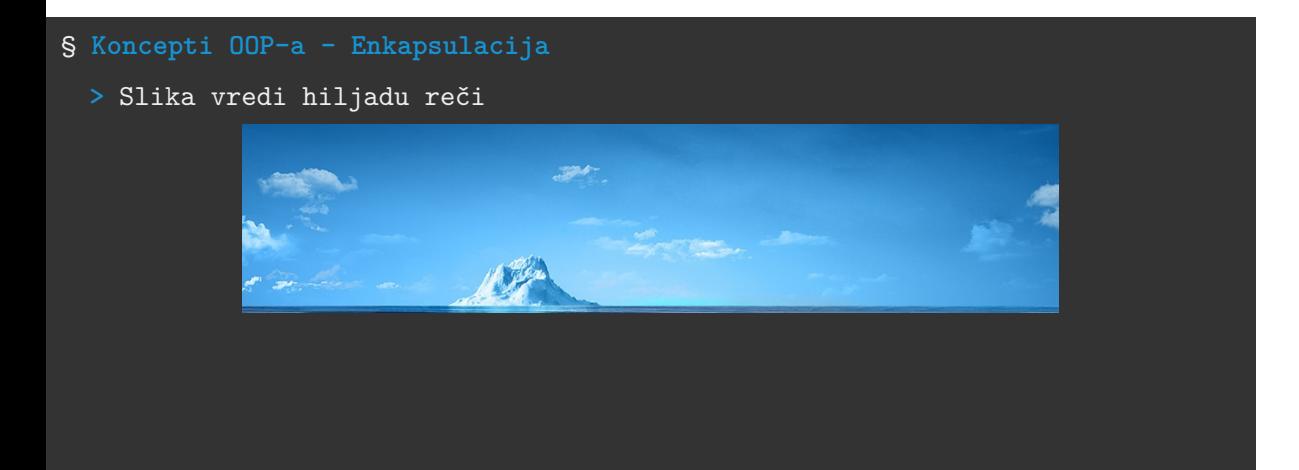

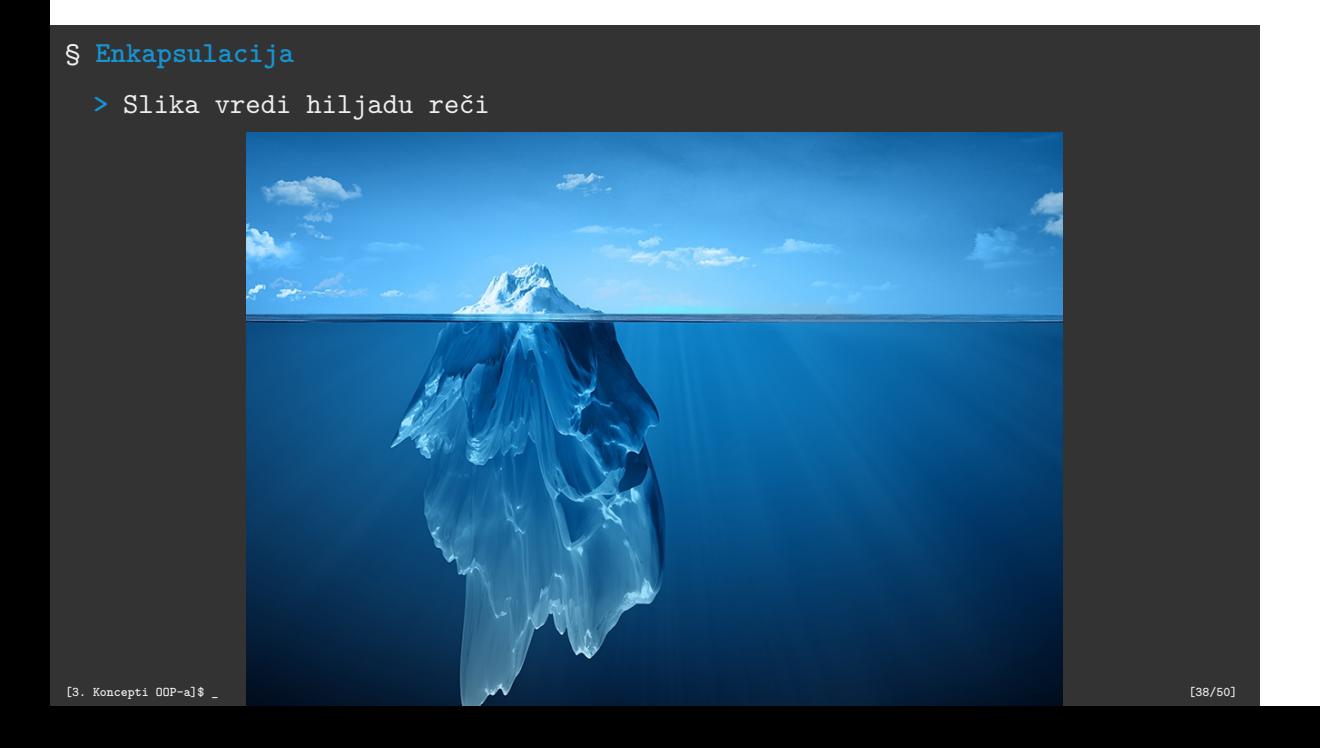

### § **Enkapsulacija**

- **>** Želimo da od spoljašnjeg sveta sakrijemo sve nepotrebne informacije
- **>** Spoljašnjem svetu nudimo usluge u obliku funkcija (metoda)
- **>** Korisnik se ne opterećuje kako metod radi, bitno mu je šta radi
- **>** Korisnik klase ne mora poznavati njenu internu implementaciju
	- **\*** Implementacija može biti izuzetno složena

#### § **Nasleđivanje**

**Zamislimo sledeću hijerarhiju za Zaposlene:**

- **>** Zaposleni
	- **\*** Programer
		- **\*** Junior programer
		- **\*** Senior programer
	- **\*** Dizajner
		- **\*** Grafički dizajner
	- **\*** Direktor
		- **\*** Generalni direktor
		- **\*** Izvršni direktor
	- **\*** Sekretar

**>** Da li uočavate neke sličnosti koje poseduju junior i senior programer?

**>** Šta je to što ima senior a nema junior?

**>** Šta je to što imaju junior i senior a nema (teorijski) niko drugi

§ **Nasleđivanje**

**Nasleđivanje**

- **\*** Junior programer jeste specijalizacija pojma programer
	-
	-
	-
	- **\*** Programer je generalizacija pojmova junior programer i senior programer
- 

**>** Junior programer nasleđuje klasu Programer

**\*** Klasa B je specijalizacija klase A **\*** Klasa A je generalizacija klase B

**>** Klasa B nasleđuje klasu A i to: **\*** Klasa B je istovremeno A **\*** Klasa B je i šira od klase A **\*** Dodatno ponašanje **\*** Dodatno stanje

**\*** Junior jeste programer

# § **Nasleđivanje**

- **>** Omogućava nam da lako proširimo funkcionalnosti
- **>** Prirodno opisuje hijerarhije (jer i jeste hijerarhija)
- **>** Omogućava hijerarhijski polimorfizam

§ **Polimorfizam**

**>** Da li životinje mogu da ispuštaju zvuk?

# § **Polimorfizam**

**>** Da li životinje mogu da ispuštaju zvuk?

```
> Da li postoji jedan tip životinje ili više?
```
**>** Da li životinje mogu da ispuštaju zvuk?

§ **Polimorfizam**

```
> Da li životinje mogu da ispuštaju zvuk?
> Da li postoji jedan tip životinje ili više?
```
§ **Polimorfizam**

§ **Polimorfizam**

**>** Da li životinje mogu da ispuštaju zvuk?

**>** Da li životinje ispuštaju isti zvuk?

**>** Da li postoji jedan tip životinje ili više?

**>** Da li životinje mogu da ispuštaju zvuk?

**>** Da li životinje ispuštaju isti zvuk?

**>** Da li postoji jedan tip životinje ili više?

**Polimorfizam**

### § **Polimorfizam**

- **>** Da li životinje mogu da ispuštaju zvuk?
	-
	-
	-
	-
	-
	-
	-
	-
	-
	-
	-
	-
	-
	-
	-
	-
	-
	-
	-
- **>** Da li postoji jedan tip životinje ili više?
	-
- 
- **>** Da li životinje ispuštaju isti zvuk?
- 
- 

**>** U zavisnosti od tipa životinje, životinja se drugačije oglašava

§ **Polimorfizam**

**>** Više o enkapsulaciji, nasleđivanju i polimorfizmu na narednim časovima

- **1. C i strukture** Motivacioni primer
- **2. Nastanak OOP-a** Softverska kriza
- **3. Koncepti OOP-a**

Objekat Klasa Polje Metod Enkapsulacija Nasleđivanje Polimorfizam

§ **OOP u Javi**

- **>** Java nastala kao OO jezik
- **>** Podržava sve navedene koncepte (i šire)

#### § **Primer klase Pitanje**

```
class Pitanje {
    private String postavka, odgovor1,
        odgovor2, odgovor3, odgovor4;
    private int tacanOdgovor;
    public Pitanje(String postavka, String odgovor1,
        String odgovor2, String odgovor3,
        String odgovor4, int tacanOdgovor)
    {
        this.postavka = postavka;
        this.odgovor1 = odgovor1;
        this.odgovor2 = odgovor2;
        this.odgovor3 = odgovor3;
        this.odgovor4 = odgovor4;
   }
```

```
§ Primer klase Pitanje
```

```
public String getPostavka() { return postavka; }
   public String getOdgovor1() { return odgovor1; }
   public String getOdgovor2() { return odgovor2; }
   public String getOdgovor3() { return odgovor3; }
   public String getOdgovor4() { return odgovor4; }
   public int getTacanOdgovor() { return tacanOdgovor; }
   public boolean proveriOdgovor(int i) {
       if (i == <code>tacan0dgovor</code>)return true;
       else
          return false;
}
[4. OOP u Javi]$ _ [48/50]
```
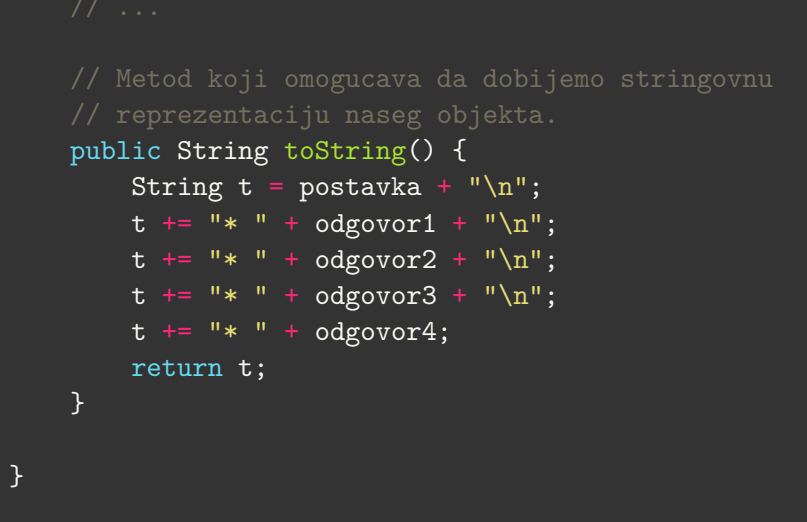

# § **Primer klase Pitanje**

# Zahvalnica

Ovu prezentaciju je napravio kolega Nemanja Mićović. Hvala kolegi Mićoviću što se saglasio da koristimo ovu prezentaciju.